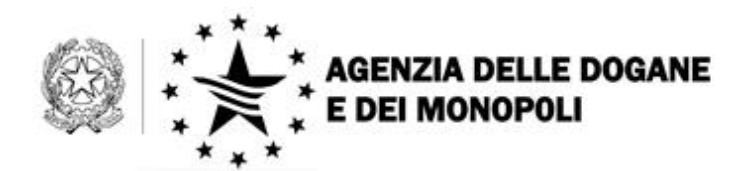

*Protocollo: 29830/RU*

*Rif.:*

*Allegati:*

Roma, 5 aprile 2016

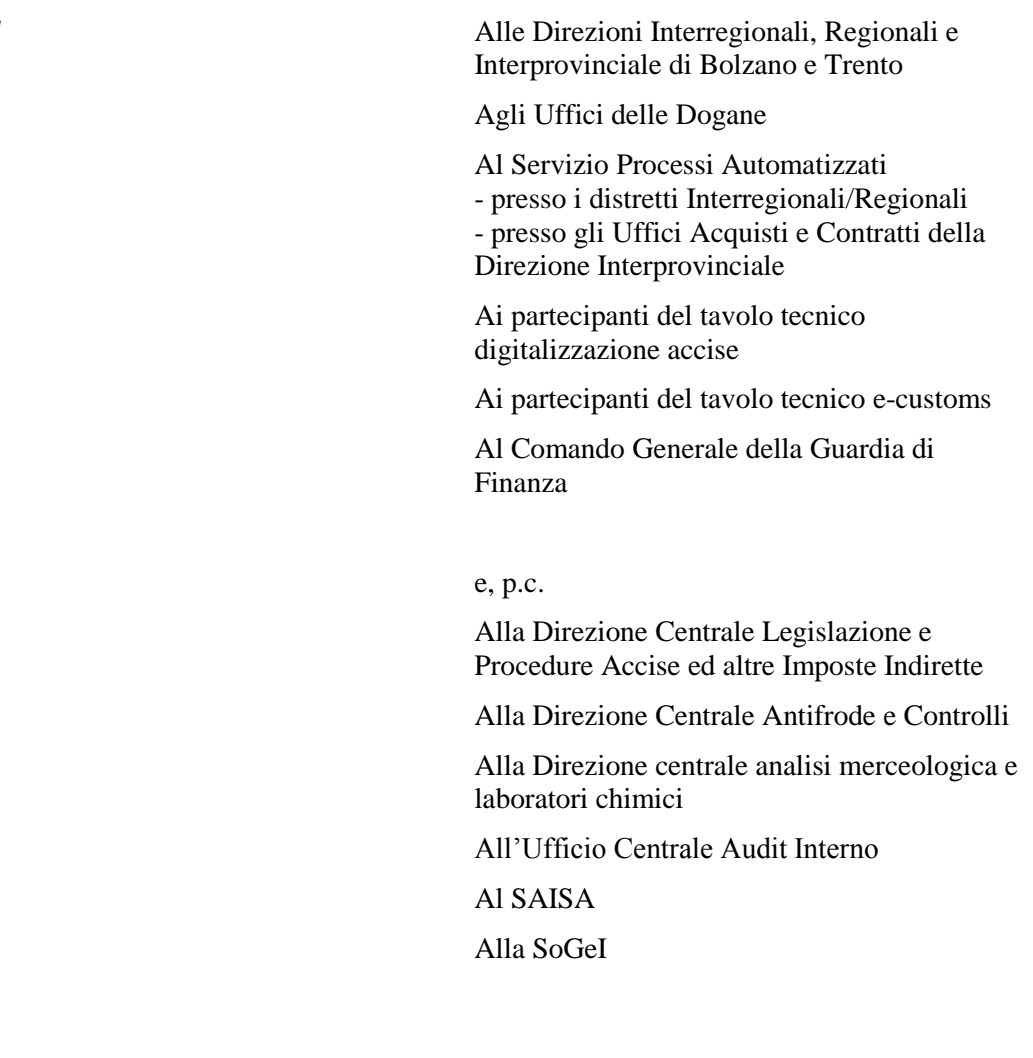

**OGGETTO:** Piano Tecnico di Automazione PTA 2015 – DOGSO144 –03-11 "Servizi Cooperativi – Sviluppo telematico – Gestione password policy e CNS".

Accesso tramite CNS e upgrade delle password policy.

La *road map* per la continua innovazione dei servizi erogati dall'Agenzia prevede di rendere sempre più agevole e generalizzato l'accesso ai servizi on line, nel rispetto di adeguati standard di sicurezza così come previsto dal CAD - Codice dell'Amministrazione Digitale (artt. 64 e 65).

Dal **10 aprile 2016** sarà, quindi, consentito l'accesso al servizio telematico anche tramite "CNS – Carta Nazionale dei servizi".

Con l'occasione sono state modificate le regole di gestione delle password di accesso al servizio (Password Policy), per rendere il sistema più adeguato alle esigenze di protezione dei dati.

## **Accesso tramite CNS - Carta Nazionale dei Servizi**

Si premette che la CNS è una *smart card* che permette l'accesso ai servizi offerti online dall'Agenzia, consentendo l'autenticazione sicura.

L'utente in possesso della CNS può effettuare la registrazione al STD ed accedere ai servizi. La validità della CNS viene verificata ad ogni tentativo di accesso.

## **Password Policy**

Il sistema di accesso del STD è stato adeguato introducendo nuove regole per la gestione della "password d'accesso all'applicazione".

Pertanto, tale password:

- scade ogni 90 giorni e deve essere periodicamente rinnovata;
- può essere formata da un minimo di 8 fino a un massimo di 15 caratteri;
- può essere composta da lettere, ad esclusione di quelle accentate, numeri e simboli non alfanumerici, quali ad esempio: \*, +,  $\S$ ,  $\circ$ ,  $\circ$  $\&$ , %, \$, £, !,  $\vert, \setminus, \lt, \gt$

Inoltre, si evidenzia che:

- il sistema è "*case sensitive*", ovvero tiene conto del fatto che le lettere siano scritte in maiuscolo o in minuscolo (ad esempio la password acV56\$pP9G è diversa da acv56\$pp9g );
- l'utenza viene bloccata dopo **8** "**otto**" tentativi errati di inserimento della password e l'utente sarà pertanto indirizzato ad una pagina web di ripristino per richiedere un nuovo codice di accesso; per completare l'operazione di ripristino l'utente deve recarsi presso un Ufficio dell'Agenzia;
- in caso di prima registrazione o di richiesta di ripristino, la password rilasciata dal sistema nella fase di "Primo accesso" nasce scaduta;

pertanto, l'utente deve provvedere al cambio al momento della prima connessione al sistema.

Si ricorda che informazioni ed istruzioni sull'utilizzo del STD sono disponibili sul sito dell'Agenzia nell'area Dogane, sezione "Assistenza online".

Per richiedere assistenza e segnalare malfunzionamenti, attenersi alle istruzioni pubblicate sul sito internet dell'Agenzia nella sezione "Assistenza online" seguendo il percorso "Come fare per → Richiedere assistenza" [\(http://www.agenziadoganemonopoli.gov.it/wps/wcm/connect/Internet/ed/LAgenzi](http://www.agenziadoganemonopoli.gov.it/wps/wcm/connect/Internet/ed/LAgenzia/Contatta+lAgenzia/Area+Dogane/Come+chiedere+assistenza/) [a/Contatta+lAgenzia/Area+Dogane/Come+chiedere+assistenza/](http://www.agenziadoganemonopoli.gov.it/wps/wcm/connect/Internet/ed/LAgenzia/Contatta+lAgenzia/Area+Dogane/Come+chiedere+assistenza/) ). Si raccomanda, al fine di migliorare la sezione "Assistenza on-line", di far pervenire eventuali suggerimenti compilando l'apposita sezione "Esprimi la tua opinione sull'informazione".

## °°°°°°°°°°°°

Si pregano le Direzioni interregionali, regionali ed interprovinciale dell'Agenzia di diramare la presente ai dipendenti uffici con particolare riguardo ai funzionari che rilasciano le autorizzazioni e le modifiche alle autorizzazioni del STD.

## *Il Direttore Centrale*

 F.to Teresa Alvaro  *Firma autografa sostituita a mezzo stampa ai sensi dell'art. 3, comma 2 del D. L. gs. n. 39/93*